# Emscripten と D3.js を用いた C 言語ポインタの Web ベース動的可視化システムの開発

## Development of a Dynamic Visualization System for C pointers that uses Emscripten and D3.js

西山 恭平\*1 , 香川 考司\*2 Kyohei NISHIYAMA\*1, Koji KAGAWA\*2 \*1 香川大学大学院工学研究科 \*1Graduate School of Engineering, Kagawa University \*2 香川大学工学部 \*2Faculty of Engineering, Kagawa University Email: s15g480@stu.kagawa-u.ac.jp

あらまし:C 言語学習者にとって,ポインタの概念はイメージしづらく,学習意欲を下げる原因となりう る.イメージを補助するためのツールや研究もあるが,それらは Web アプリケーションではなく導入作 業などが必要となる. そこで, C 言語学習者が気軽に利用できる, 新たなポインタのアニメーションによ る可視化システムを Emscripten と D3.js を用いて実現する Web ベースシステムとして提案し,開発する. キーワード: C 言語ポインタ, 可視化, Emscripten, D3.js, Web ベース

### 1. はじめに

C 言語プログラミングの学習において,ポインタ は実際の動作をイメージすることが難しい構造であ る.特に,ポインタを用いたリストや木構造などの データ構造はテキストや図だけでは理解が難しいこ とがある.ポインタの理解を支援する方法として, GDB や統合開発環境の Eclipse や Visual Studio のデ バッグ機能を用いて変数のメモリ番地の割り当てを 確認する方法が挙げられる.しかし,この方法では 文字情報として得られるアドレスからつながりをイ メージしなければならないため学習者の負担が大き い.また DDD などの GUI デバッガでポインタのつ ながりを可視化する方法もあるが,ブレークポイン トの設定や,ステップ実行の仕組みなどを学習する 必要があり、慣れていないと使い辛い.

また,ポインタの理解を支援する既存研究として メモリ空間を可視化し,ポインタのつながりも図示 する SuZMe(1)などのデバッガも開発されている. こ れはメモリ空間とポインタ変数の対応付けがイメー ジとして理解しやすいデバッガであるが,Web アプ リケーションではない.さらに多くの学習者に気軽 に利用してもらうためには Web アプリケーション にする必要があると考えられる.そこで,本研究で は Web アプリケーションによるポインタ可視化シ ステムの開発を行う.Web アプリケーションとして 開発する上で, Emscripten<sup>(2)</sup>を基盤とし, D3.js<sup>(3)</sup>によ るアニメーション表現により,学習者のポインタの 動作イメージの補助と理解を図る.

#### 2. システムの概要

本研究において開発するシステムは,ポインタを 学び始めた段階の C 言語学習者を対象とする.また, 学習者の導入と操作方法の学習の負担を軽減するた め,ブラウザにコードを入力するだけで使える Web ベースシステムとする.ブラウザ上で入力されたコ ードをコンパイルし,結果を表示するために C 言語 から JavaScript への変換を行う Emscripten を用い, Emscripten が生成する asm.js(4)形式の JavaScript を解 析することで得られたデータを用い,データ駆動型 のグラフィックライブラリである D3.js によるアニ メーションを表示する.

#### 3. 関連技術

#### 3.1 Emscripten

Emscripten は C/C++で記述されたソースコードを 中間コードに変換し,それを JavaScript に変換する. 実際に C のコンパイラを用いて中間コードを生成す るため,コードの解釈を間違えることがない.また, Emscriptenで出力されたJavaScriptは asm.jsという形 式でありアセンブリに近い記述である.つまり,ア ドレスの参照先への書き込みや読み出しを直接記述 しているため,それを読み取ることでポインタの動 作を抽出することができる.

#### 3.2 D3.js

D3.js は JavaScript のデータ駆動型グラフィックラ イブラリである. 配列や JSON といったデータに基 づいて SVG 形式の画像を出力することが可能であ る.本研究では抽出したポインタの動作データを参 照し、ブラウザ上に SVG 形式の画像を出力してアニ メーションを行う.D3.js はデータからグラフを生成 する仕組みや,グラフにアニメーション効果を付与 する仕組みが存在するため,データからポインタの 動作イメージをアニメーション化するのに適してい る.また,グラフやアニメーションの詳細は自由に 記述することもできるため表現の自由度も高い.

#### 教育システム情報学会 JSiSE2015 第 40 回全国大会 2015/9/1~9/3

#### 4. システムの構成

本システムは大きく二つの部分に分けられる.一 つはブラウザからデータを受け取り,Emscripten の 生成した JavaScript を解析してアニメーション用の データを作成する Java Servlet によるサーバサイド のバックエンドである.もう一つはブラウザ上でア ニメーションを表示する HTML5と JavaScript (D3.js) によるフロントエンドである. このシステム構成を 図 1 に示す.

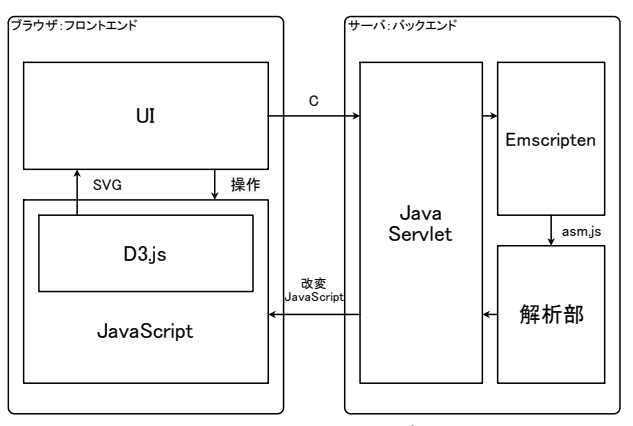

図1システムの構成図

本システムは学習者つまりユーザからみるとただ の Web ページであり,C 言語のソースコードをブラ ウザのテキストエリアに記述するか,ファイルアッ プロードフォームより送信するだけで利用可能であ る.

ファイルを送信すると図 2 のようなアニメーショ ン表示画面が表示される.アニメーションは画面上 の再生ボタンを押すと開始され,プログラムの実行 状態に合わせて一定間隔で進行する.アニメーショ ンに使われているグラフは,メモリ上のアドレスの 位置を意識するというよりは,直感的なポインタの 接続イメージに近いものとなっている.

アニメーション制御の操作ボタンは動画プレイヤ を参考にした形状をしており,直感的な操作に近づ ける目的がある.アニメーション中は,画面上に表 示された C 言語のソースコードの対応する行がハイ ライトされる. これにより学習者は今アニメーショ ンで表示されているのがどのポインタ操作なのかを, ソースコードと対応付けて確認できる.また,アニ メーションの間隔は学習者自身で調整することが可 能である.繰り返しを用いたポインタ操作などを, 間隔を短くして一気に飛ばしたり,間隔を長くして 動作の詳細を把握したりといったことに使うことが 想定される.表示されているノードはドラッグする ことで固定することもできる.これで自動的なレイ アウトが気に入らない学習者でも自分の好みのレイ アウトを実現できる.また,この固定は,ドラッグ するだけででき,ダブルクリックで自動レイアウト に戻るため,DDD などのレイアウト作業に比べると 手間がかからない.

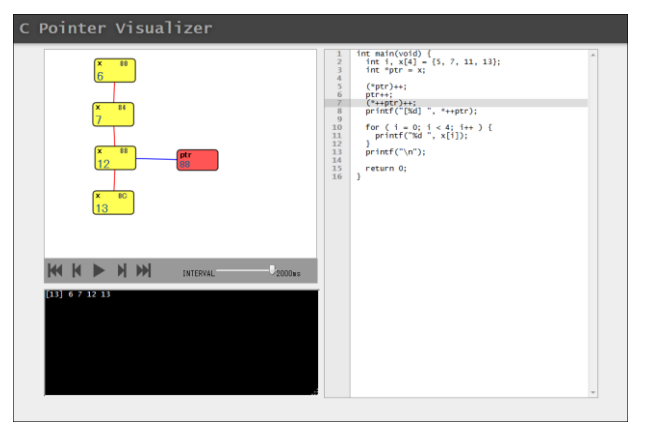

図2 アニメーション表示画面

#### 5. まとめ・今後の課題

C 言語学習者を対象とした,Web ベースポインタ 可視化システムの開発を行った. Emscripten と D3.js を用いることで,Web ベースでの可視化システムが 実現でき,Web ベースのため導入などの手間がかか らず簡単な操作で使用することができるようになっ た.また,ポインタの繋がりを強調した簡単なグラ フによるアニメーションは,学習者のポインタのイ メージを支援することにつながると考えられる.

また,本研究室に所属する 4 年次生の学生 2 名に 本システムを試用してもらったところ,使いやすく, ポインタが直感的にイメージしやすいという意見が 得られた.一方,アニメーションの動きに無駄があ る所や,UI が直感に寄っているため言葉による説明 を付加したほうが良いなどの改善意見も得られた. これらの意見に関しては今後対応していく必要があ る.

本システムは,現時点ではローカルサーバ上での み動く試作段階であり,今後公開サーバ上に構築す る必要がある.また,システムが利用可能になれば プログラミングの講義などで実際にポインタを学び 始めたばかりの学習者による評価を行う必要がある. アニメーションによる支援範囲も現時点では基礎的 なポインタにのみの対応となっており,今後構造体 や関数ポインタ,ポインタのポインタなどの複雑な 構造にまで支援範囲を広げる必要がある.

#### 参考文献

- (1) 小池伸弥, 郷健太郎, "プログラム実行時のメモリ空 間可視化におけるインタラクションの提案",情報処 理学会インタラクション 2012, pp.665-670, 2012.
- (2) Alon Zakai, "Emscripten: An LLVM-to-JavaScript Compiler", Proceedings of the ACM international conference companion on Object oriented programming systems languages and applications companion, pp.301-312, 2011.
- (3) Mike Bostock, "D3.js Data-Driven Documents", http://d3js.org/ (2015)
- (4) David Herman, Luke Wagner, Alon Zakai, "asm. js: Working Draft 17 March 2013", Available online at http://asmjs.org/spec/latest/, Accessed June, 2013.